## Package 'comclim'

May 30, 2018

Type Package

Title Community Climate Statistics

Version 0.9.5

Date 2018-05-30

Author Benjamin Blonder

Maintainer Benjamin Blonder <br/>bblonder@gmail.com>

Description Computes community climate statistics for volume and mismatch using species' climate niches either unscaled or scaled relative to a regional species pool. These statistics can be used to describe biogeographic patterns and infer community assembly processes. Includes a vignette outlining usage.

License GPL-3

**Depends** methods,  $R$  ( $>= 3.0.0$ )

NeedsCompilation no

Repository CRAN

Date/Publication 2018-05-30 16:05:30 UTC

### R topics documented:

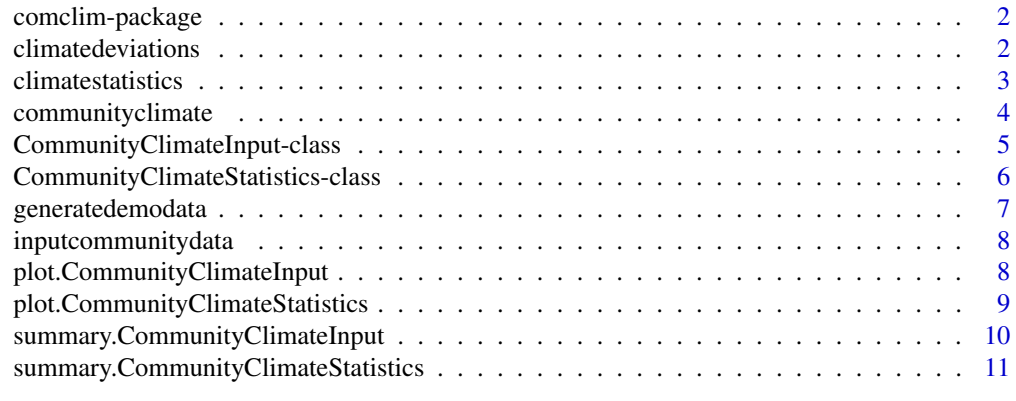

**Index** [12](#page-11-0)

<span id="page-1-1"></span><span id="page-1-0"></span>

#### Description

Computes community climate statistics for volume and mismatch using species' climate niches either unscaled or scaled relative to a regional species pool. These statistics can be used to describe biogeographic patterns and infer community assembly processes.

#### Author(s)

Benjamin Blonder <bblonder@gmail.com>

#### References

Blonder, B., Nogues-Bravo, D., et al. Linking environmental filtering and disequilibrium to biogeography with a community climate framework *Ecology* (2014).

<span id="page-1-2"></span>climatedeviations *Reports community climate deviations.*

#### Description

Helper function to report community climate deviations. Deviations are calculated as standard effect sizes using a robust estimator as  $(x -$ quantile(null, 0.5)) / (quantile(null, 0.75) - quantile(null, 0.25)). Two-tailed p-values are also calculated by recentering the observed and null values to the null distribution mean, then determining the probability that the recentered observed value is either less than the null, or greater than the null.

#### Usage

```
climatedeviations(object)
```
#### Arguments

object A CommunityClimateStatistics object.

#### Value

A named list of deviations, with each element containing a standard effect size (ses) and two-tailed p-value (pvalue) for each deviation

deviation\_volumeMagnitude

A two element vector for climate volume (delta)

deviation\_mismatchMagnitude

A two element vector for climate mismatch (lambda)

#### <span id="page-2-0"></span>climatestatistics 3

deviation\_mismatchDirections

A two column data frame for climate mismatch along each climate axis (lambda\_i), with row names corresponding to each axis

<span id="page-2-1"></span>climatestatistics *Reports observed climate statistics*

#### Description

Helper function to report community climate statistics for the real community, i.e. not corrected for any null model.

#### Usage

```
climatestatistics(object)
```
#### Arguments

object A CommunityClimateStatistics object

#### Value

A named list:

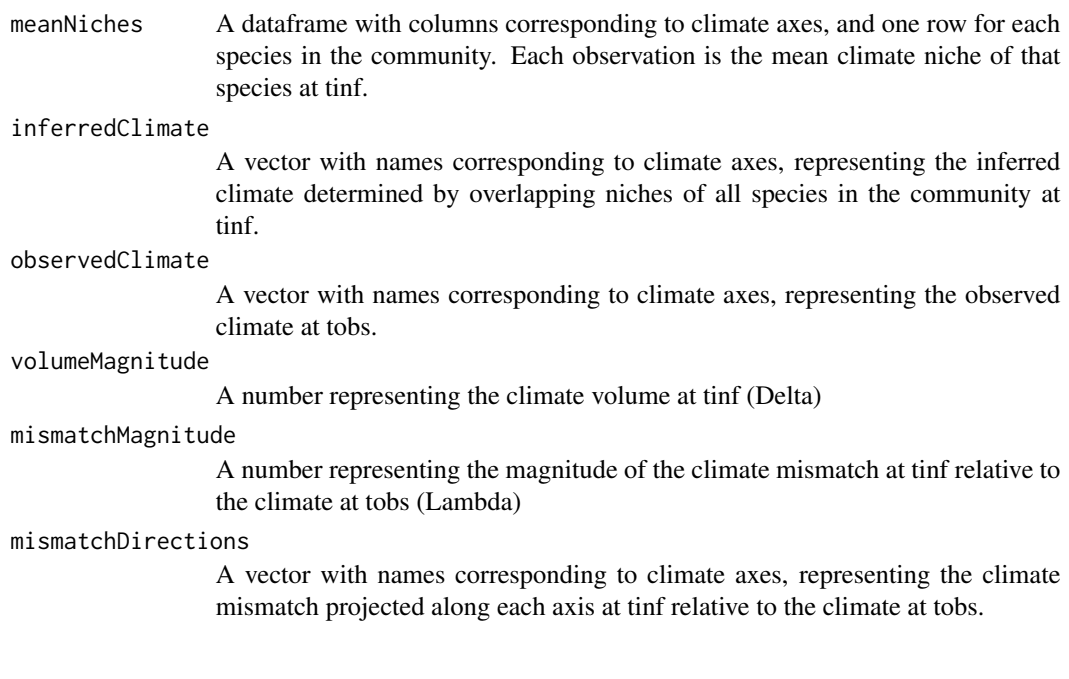

<span id="page-3-0"></span>

#### Description

Performs a community climate analysis. The algorithm first computes the inferred climate at tinf based on sampling from the climate niches of the species in a community at tinf relative to the observed climate at tobs, and determines their volume at tinf (Delta) and mismatch at tinf relative to tobs (Lambda). The algorithm then repeats the process for a large set of null communities, performing a richness-preserving weighted sample with replacement from the regional pool, and creates a null distribution of Delta and Lambda. Finally, community climate deviations (delta and lambda) are computed as robust standard effect sizes based on the observed and null values.

Values of delta < 0 indicate environmental filtering at tinf, while values > 0 indicate environmental permissiveness at tinf and values = 0 indicate no difference between regional and local processes at tinf. Values of lambda < 0 indicate environmental equilibrium at tinf relative to climate at tobs, while values  $> 0$  indicate environmental disequilibrium and values  $= 0$  indicate no difference between regional and local processes for species at tinf relative to tobs.

Actual values of Delta and Lambda indicate the absolute levels of climate space occupancy (Delta) at tinf, or absolute mismatch between community composition at tinf and local climate at tobs (Lambda).

The function assumes that climate axes are on comparable (rescaled) axes, but does not test for this. You are responsible for inputting appropriate data.

#### Usage

```
communityclimate(object, climateaxes = NULL,
  numreplicates = 100, numsamplesperspecies = 100, verbose = TRUE)
```
#### Arguments

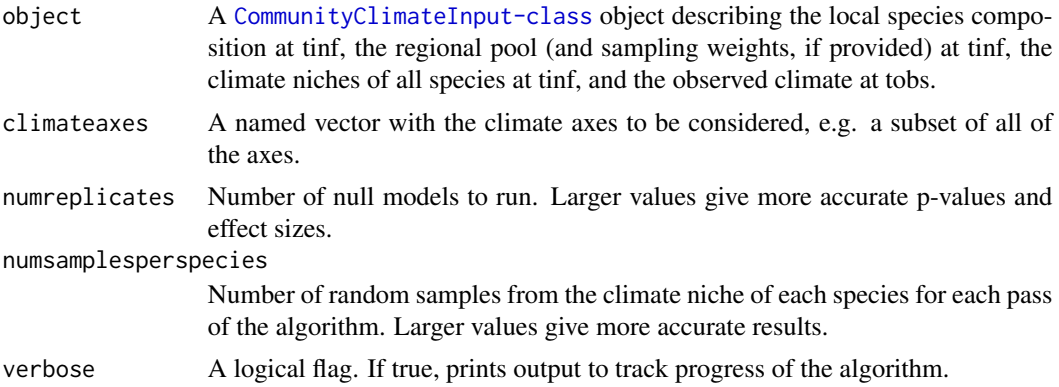

#### Value

A CommunityClimateStatistics object.

#### <span id="page-4-0"></span>References

For more information, see the journal article described in [comclim-package](#page-1-1).

#### See Also

[inputcommunitydata](#page-7-1), [climatedeviations](#page-1-2), [climatestatistics](#page-2-1), [CommunityClimateStatistics-class](#page-5-1)

#### Examples

```
# three dimensional analysis
# by construction of the example, should yield inferences of
# delta < 0 (environmental filtering) and
# lambda < 0 (environmental equilibrium)
# (uncomment next five lines - not run for CRAN speed)
# community_richness_5 <- generatedemodata()
# result_community <- communityclimate(community_richness_5,
# climateaxes=c("ClimateAxis1","ClimateAxis2","ClimateAxis3"),
# numreplicates=25)
# summary(result_community)
```
<span id="page-4-1"></span>CommunityClimateInput-class *Class* "CommunityClimateInput"

#### Description

A class used to compactly store input for community climate analysis. Can be plotted.

#### Objects from the Class

Objects can be created by calls of the form new ("CommunityClimateInput",  $\dots$ ).

#### **Slots**

- species\_list\_tinf: Object of class "character". The names of species in the local community at tinf.
- regional\_pool\_tinf: Object of class "character". The names of species in the the regional pool for the local community at tinf.
- regional\_pool\_weights\_tinf: Object of class "numeric" A numeric vector with same length as regional\_pool\_tinf, corresponding to sampling weights at tinf. Does not need to sum to one; will be normalized. If left empty, will be auto-filled with all 1s (i.e. uniform sampling).
- <span id="page-5-0"></span>climate\_niches\_tinf: Object of class "data.frame". A dataframe with climate niche information for all species in the local community and regional pool at tinf. Should have a taxon column, and then any number of other columns corresponding to climate axes. Each row represents an observation of the species with a given taxon name. Usually you will fill this dataframe by mapping geographic occurrences of species into climate space.
- observed\_climate\_tobs: Object of class "numeric" A named numeric vector with names corresponding to the same climate axes as in climate\_niches\_tinf. Represents the observed climate at tobs.

#### See Also

[plot.CommunityClimateInput](#page-7-2)

#### Examples

```
community_richness_5 <- generatedemodata()
```

```
summary(community_richness_5)
```
<span id="page-5-1"></span>CommunityClimateStatistics-class

*Class* "CommunityClimateStatistics"

#### **Description**

A class used to compactly store output of community climate analysis. Can be summarized and plotted.

#### Objects from the Class

Objects can be created by calls of the form new("CommunityClimateStatistics", ...).

#### **Slots**

- obsStats: Object of class "list" A list with elements reflecting community climate statistics. See [climatestatistics](#page-2-1) for a helper function and more information.
- nullStats: Object of class "list" A list of lists, corresponding to output similar to obsStats for each null community.
- deviations: Object of class "list" A lis with elements reflecting community climate deviations. See [climatedeviations](#page-1-2) for a helper function and more information.

<span id="page-6-0"></span>generatedemodata *Simulation data for demonstration analyses.*

#### Description

Creates a [CommunityClimateInput-class](#page-4-1) object for usage in demos. Creates a regional pool of species with normally distributed climate niches within some region of climate space. Then chooses a subset of these species with climate niches closer to the origin to represent the local community, and defines an observed climate at another location in climate space.

#### Usage

```
generatedemodata(num_regionalpool = 50, num_community = 5,
 num\_occurrences = 40, num\_climates = 3, observed = 0)
```
#### Arguments

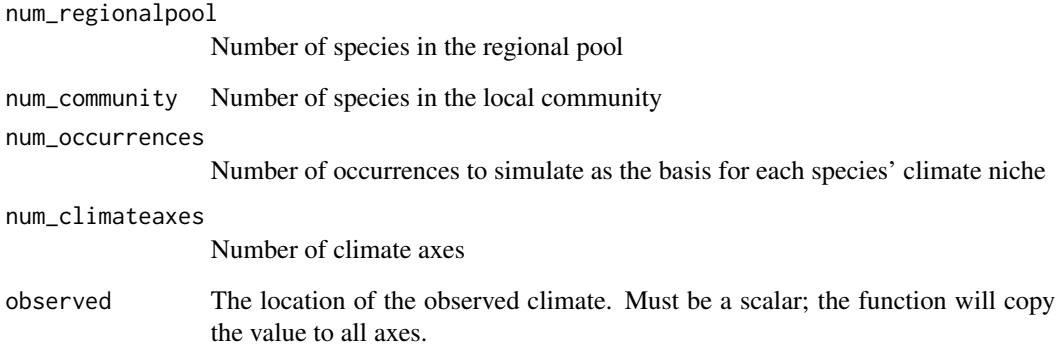

#### Value

A [CommunityClimateInput-class](#page-4-1) object.

#### Examples

# a five-dimensional climate space with ten species in the local community community\_demo <- generatedemodata(num\_community=10, num\_climateaxes=5)

<span id="page-7-1"></span><span id="page-7-0"></span>inputcommunitydata *Input data for community climate analysis*

#### **Description**

A helper function to streamline data formatting

#### Usage

```
inputcommunitydata(localcommunity, regionalpool,
 regionalpoolweights = numeric(), climateniches, observedclimate)
```
#### Arguments

localcommunity The names of species in the local community at tinf. regionalpool The names of species in the the regional pool for the local community at tinf. regionalpoolweights

> A numeric vector with same length as regional\_pool\_tinf, corresponding to sampling weights at tinf. Does not need to sum to one; will be normalized. If left empty, will be auto-filled with all 1s (i.e. uniform sampling).

climateniches A dataframe with climate niche information for all species in the local community and regional pool at tinf. Should have a taxon column, and then any number of other columns corresponding to climate axes. Each row represents an observation of the species with a given taxon name. Usually you will fill this dataframe by mapping geographic occurrences of species into climate space.

observedclimate

A named numeric vector with names corresponding to the same climate axes as in climate\_niches\_tinf. Represents the observed climate at tobs.

#### Value

A [CommunityClimateInput-class](#page-4-1) object.

<span id="page-7-2"></span>plot.CommunityClimateInput

*Pairs plot of species and regional pool in climate space*

#### Description

Produces a pairs plot representing a multidimensional climate space. The species in the community are drawn in a contrasting fashion to the species in the regional pool.

#### <span id="page-8-0"></span>Usage

```
## S3 method for class 'CommunityClimateInput'
plot(x, climateaxes = NULL, axisnames = NULL,
 cex.community = 0.5, cex.pool = 0.25,
 pch.community = 16, pch.pool = 16,
 colors = "rainbow", ...)
```
#### Arguments

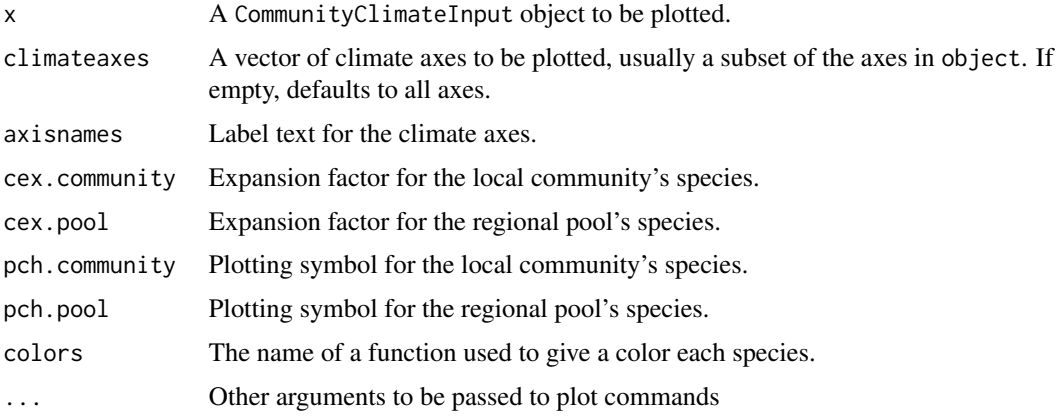

#### Value

None. Used for the side-effect of producing a plot.

#### Examples

community\_richness\_5 <- generatedemodata()

plot(community\_richness\_5)

plot.CommunityClimateStatistics

*Draws community climate diagram.*

#### Description

Produces either a deviations plot or a community climate diagram. The deviations plot compares null distributions (black) and observed values (red) for volume, mismatch, and mismatch along each axis, along with the interquartile range of null values. The community climate diagram shows the location of the community (red points) and null communities (black points) in climate space at tinf, and compares it to the observed climate at tobs (open black point). The climate volume for each is shown as a circle, and the climate mismatch is shown as a vector connecting the inferred climate at tinf to the observed climate at tobs.

#### <span id="page-9-0"></span>Usage

```
## S3 method for class 'CommunityClimateStatistics'
plot(x, deviations = FALSE, axisnames = NULL,
 nnull = 10, cex.axis = 0.7, cex.nullpoints = 0.3,
 cex.obspoints = 0.5, cex.names = 1.5, ...)
```
#### Arguments

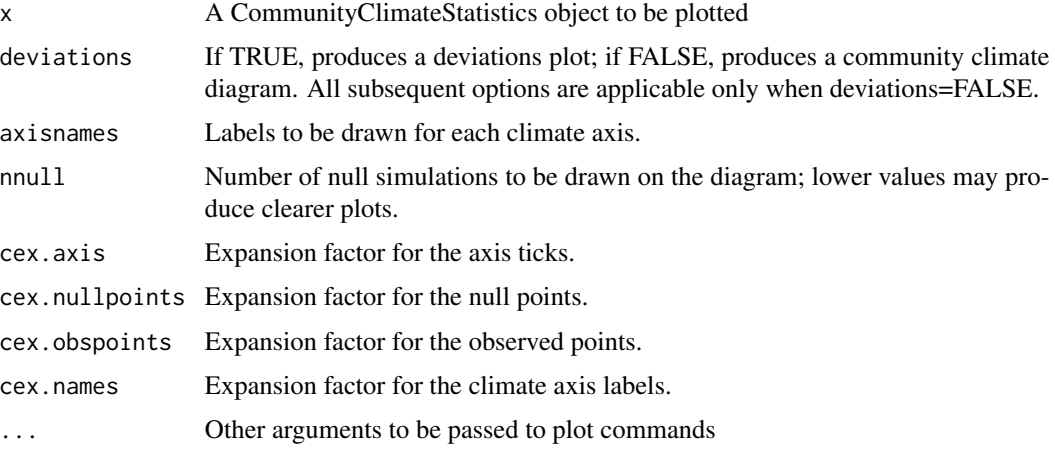

#### Value

None; used for the side-effect of producing a plot.

#### Examples

```
# (uncomment next six lines - not run for CRAN speed)
# community_richness_5 <- generatedemodata()
# result_community <- communityclimate(community_richness_5,
# climateaxes=c("ClimateAxis1","ClimateAxis2","ClimateAxis3"),
# numreplicates=25)
# plot(result_community,deviations=TRUE) # deviations plot
# plot(result_community,deviations=FALSE) # community climate diagram
```
summary.CommunityClimateInput

*Summarizes community climate input*

#### Description

Summarizes community climate input

#### <span id="page-10-0"></span>Usage

```
## S3 method for class 'CommunityClimateInput'
summary(object, ...)
```
#### Arguments

object ...

summary.CommunityClimateStatistics

*Summarizes community climate statistics*

#### Description

Summarizes community climate statistics

#### Usage

```
## S3 method for class 'CommunityClimateStatistics'
summary(object, ...)
```
#### Arguments

object ...

# <span id="page-11-0"></span>Index

```
∗Topic classes
    CommunityClimateInput-class, 5
    CommunityClimateStatistics-class,
        6
∗Topic package
    comclim-package, 2
climatedeviations, 2, 5, 6
climatestatistics, 3, 5, 6
comclim (comclim-package), 2
comclim-package, 2
communityclimate, 4
CommunityClimateInput-class, 5
CommunityClimateStatistics-class, 6
```
generatedemodata, [7](#page-6-0)

inputcommunitydata, *[5](#page-4-0)*, [8](#page-7-0)

plot.CommunityClimateInput, *[6](#page-5-0)*, [8](#page-7-0) plot.CommunityClimateStatistics, [9](#page-8-0)

summary.CommunityClimateInput, [10](#page-9-0) summary.CommunityClimateStatistics, [11](#page-10-0)